# HIGHSPEED SISTEMAS DE TELECOMUNICACIÓN CIA. LTDA.

## **CURSOS DE CAPACITACIÓN (PROGRAMA ACADÉMICO)**

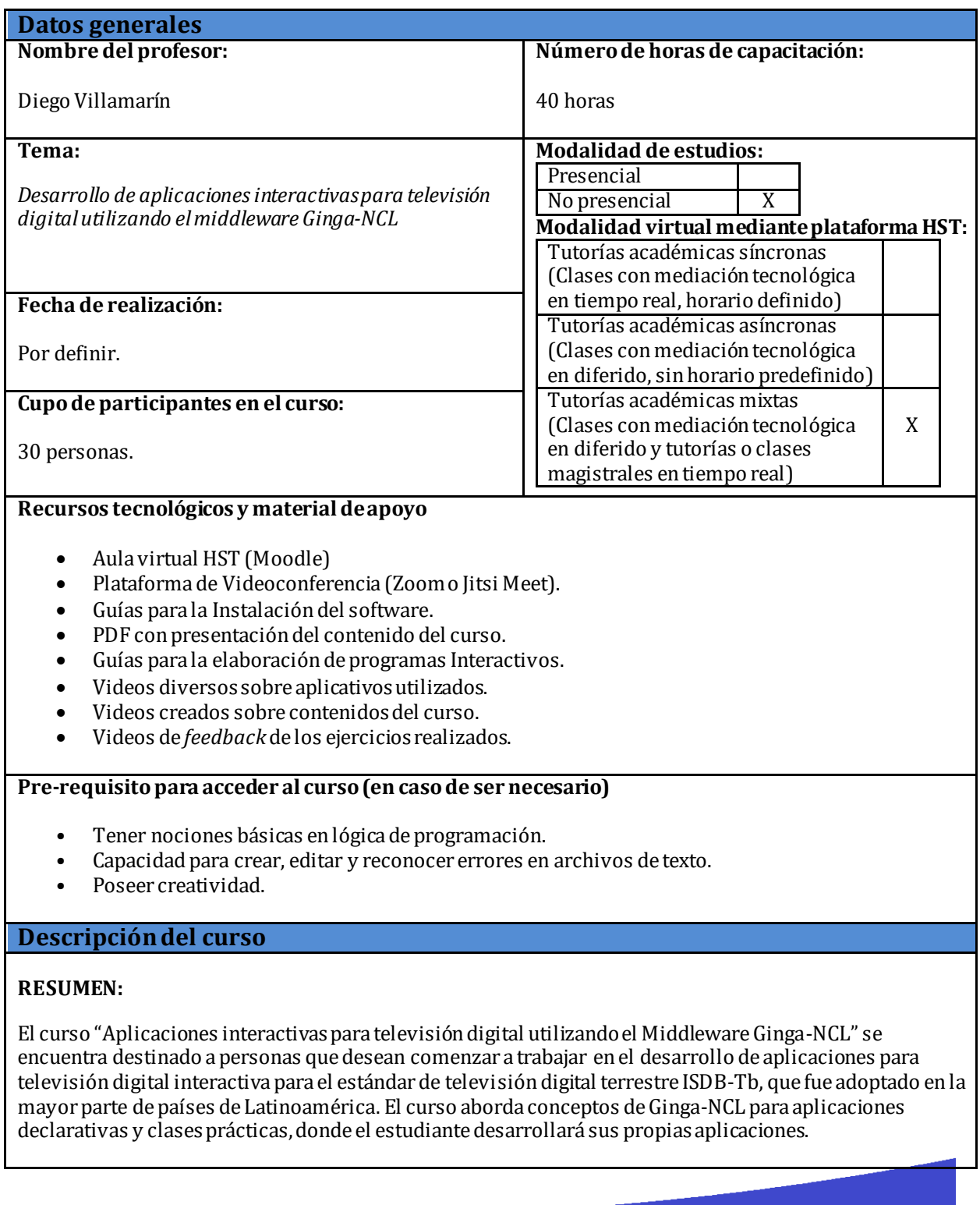

www.hst.com.ec / info@hst.com.ec 02 4751668 / 0987673494

# HIGHSPEED SISTEMAS DE TELECOMUNICACIÓN CIA. LTDA.

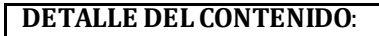

### **Introducción a la Televisión Digital Interactiva**

- o Estándares de Televisión Digital.
- o ISDB-Tb en Ecuador y Latinoamérica.
- o Ventajas de la TDT.
- o Tipos de Interactividad.
- o Middleware Ginga.
- o Herramientas de programación y emulación.

#### **Lenguaje NCL**

- o Estructura general de un documento NCL
- o Elemento Región
- o Elemento Descriptor
- o Nodo Multimedia
- o Puerta de Entrada
- o Transiciones
- o Ejemplos paso a paso

#### **Uso de Conectores y Enlaces**

- o Conectores
- o Enlaces
- o Parámetros Ancla
- o Eventos de teclado
- o Ejemplos paso a paso.

#### **Uso de Contextos y Switch**

- o Contextos
- o Variables
- o Reglas
- o Switch
- o Ejemplos de códigos con LUA

#### **OBJETIVOS:**

Este curso tiene como objetivo capacitar a los profesores, investigadores, estudiantes y público en general sobre el uso del middleware GINGA-NCL para desarrollar aplicaciones de interactividad en la Televisión Digital a través del diseño y ejecución de sus propias aplicaciones interactivas, según las expectativas que se están creando en esta nueva generación de televisión que se consumará con el apagón analógico.

Al final de la acción de los participantes serán capaces de:

- Estructurar un documento NCL.
- Entender la potencialidad de las utilidades de la interactividad en televisión.
- Estudiar cada uno de los elementos de programación para NCL.
- Diseñar, programar y probar aplicaciones interactivas.

www.hst.com.ec / info@hst.com.ec 02 4751668 / 0987673494

Dir: San Rafael, Av. San Luis 55 e Isla Isabela. Ed. Platinum Plaza, Oficina 06.

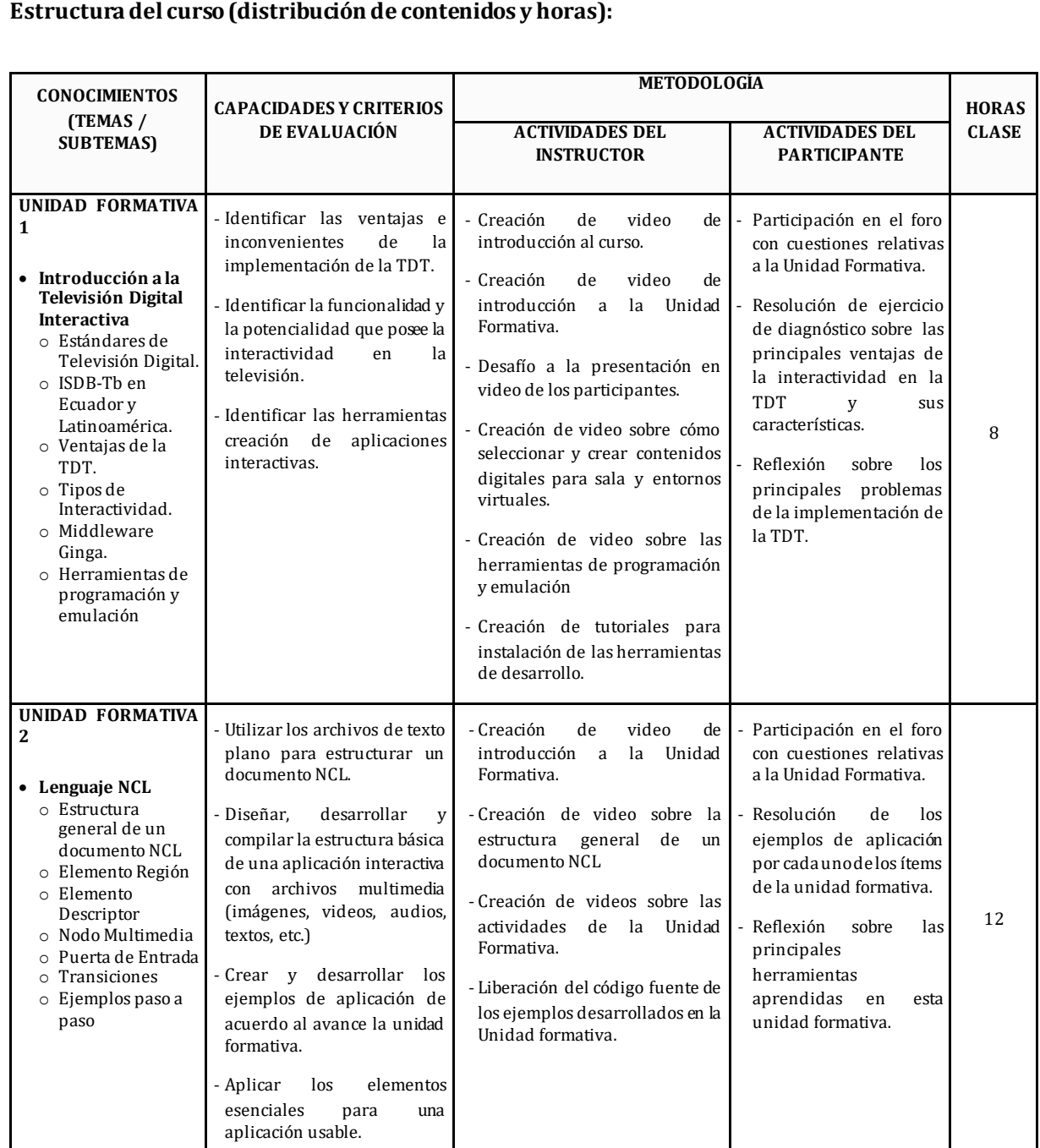

<del>ובן</del><br>יח

 $\mathbb{R}$ 

www.hst.com.ec / info@hst.com.ec 02 4751668 / 0987673494

Dir: San Rafael, Av. San Luis 55 e Isla Isabela. Ed. Platinum Plaza, Oficina 06.

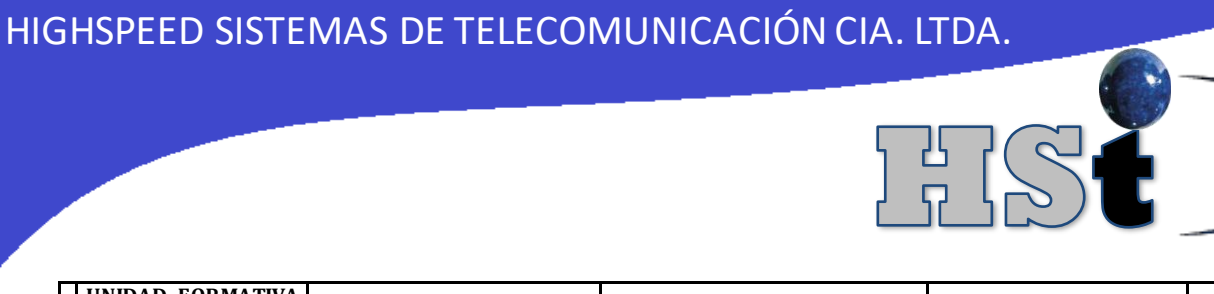

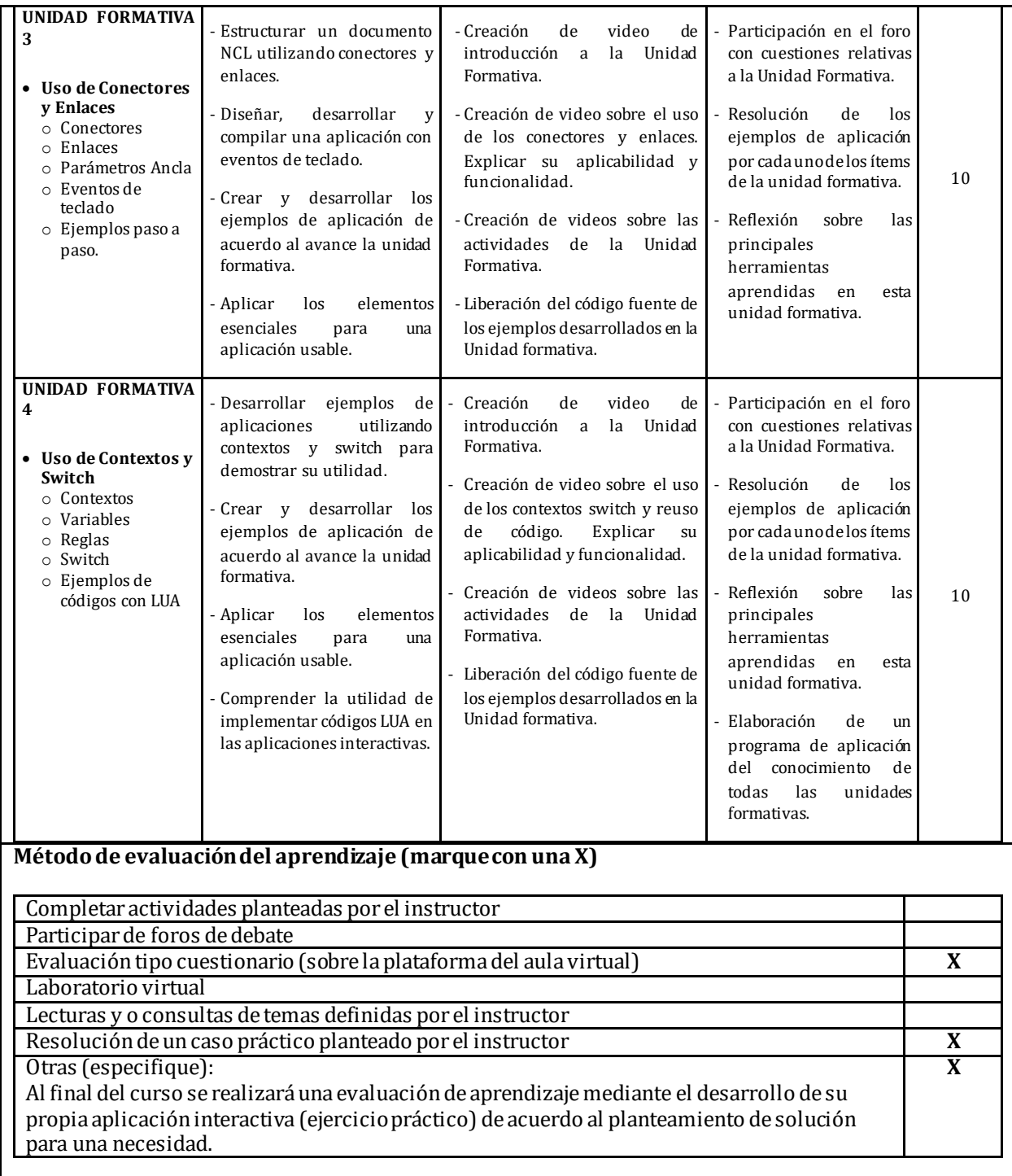

www.hst.com.ec / info@hst.com.ec 02 4751668 / 0987673494

# HIGHSPEED SISTEMAS DE TELECOMUNICACIÓN CIA. LTDA.

### **Bibliografía**

[1] Pisciotta Nestor, "Sistema ISDB-Tb (Primera parte)", Universidad Blas Pascal, Argentina, 2010.

[2] Villamarín, D.; Illescas, M.; Olmedo, G.; Lara, R.; "Generating a Transport Stream for Digital Terrestrial Television System in conformance with ISDB-Tb standard", IEEE 2013.

[3] GOMES, Luiz, FERREIRA Rogéiro, FERREIRA, Márcio, "Ginga-NCL: El Ambiente Declarativos del Sistema de TV Digital Brasilera", Departamento de Informática, Pontificia Universidad Católica de Rio de Janeiro, 2009.

[4] LEMOS DE SOUZA, Guido, CUNHA, Luiz, COELHO Carlos, "Ginga-J: El Middleware de Procedimiento del Sistema de TV Digital Brasilera", Departamento de Informática, Universidad Federal de Paraíba, 2009. [5] GOMES SOARES, Luiz, JUNQUEIRA BARBOSA, Simone, "Programando en NCL 3.0", Editorial Elsevier, Tercera Edición, 2009.

[6] CARVALHO, Rafael, FERREIRA, Joel, RIBEIRO, Jean, VARANDA, Julia, MUCHALUAT, Debora, "Introducción a los Lenguajes NCL y Lua: Desarrollando Aplicaciones Interactivas para TV Digital", Laboratorio MídiaCom, Universidad Federal Fluminense, 2010.

[7] RIBEIRO, Jean, "Middleware Ginga", Departamento de Ingeniería, Universidad Federal Fluminense, 2010.

[8] ABNT NBR 15606-5 – Asociación Brasilera de Normas Técnicas – "Televisión Digital Terrestre – Codificación de datos y especificaciones de transmisión para radiodifusión digital – Parte 5: Ginga-NCL para receptores portátiles – Lenguaje aplicación XML para codificación de aplicaciones" Sistema Brasilero de TV Digital Terrestre, 2008.

[9] ABNT NBR 15606-4 – Asociación Brasilera de Normas Técnicas – "Televisión digital terrestre – Codificación de datos y especificaciones de transmisión para radiodifusión digital – Parte 4: Ginga-J – Ambiente para ejecución de aplicaciones de procedimiento" Sistema Brasilero de TV Digital Terrestre, 2010.

[10] Torres J.; Olmedo, G.; Lara, R.A., "Diseño y desarrollo de una aplicación de contenidos interactivos para tv digital basada en el Middleware Ginga del Sistema Brasileño". 2010

[11] LAIOLA GUIMARÃES, Rodrigo, DE RESENDE COSTA, Romualdo, "Interactividad y Sincronización en TV Digital", Departamento de Informática, PUC de Rio.

#### **Datos personales y trayectoria del profesor-instructor del curso**

#### *DIEGO FERNANDO VILLAMARÍNZAPATA*

Ingeniero en Electrónica y Telecomunicaciones de la Escuela Politécnica del Ejército ESPE. Ecuador 2011. Máster Universitario en Tecnologías y Sistemas de Comunicaciones de la Universidad Politécnica de Madrid. España 2014.

Investigador del Grupo ESPE TV desde 2010, actualmente Grupo de Investigación WiCOM-Energy. Gerente Técnico de HighSpeed Sistemas de Telecomunicaciones Cía. Ltda.

Profesor Auxiliar en el Departamento de Eléctrica y Electrónica de la Universidad de las Fuerzas Armadas—ESPE, Sangolquí, Ecuador, desde 2014 hasta 2019.

Profesor – Instructor de Cursos y Seminarios en temas competentes a la Televisión Digital, tanto en la implementación de Transmisores, Generación de TransportStream y Desarrollo de Aplicaciones Interactivas.

Autor y coautor de artículos indexados:

https://www.researchgate.net/profile/Diego\_Villamarin

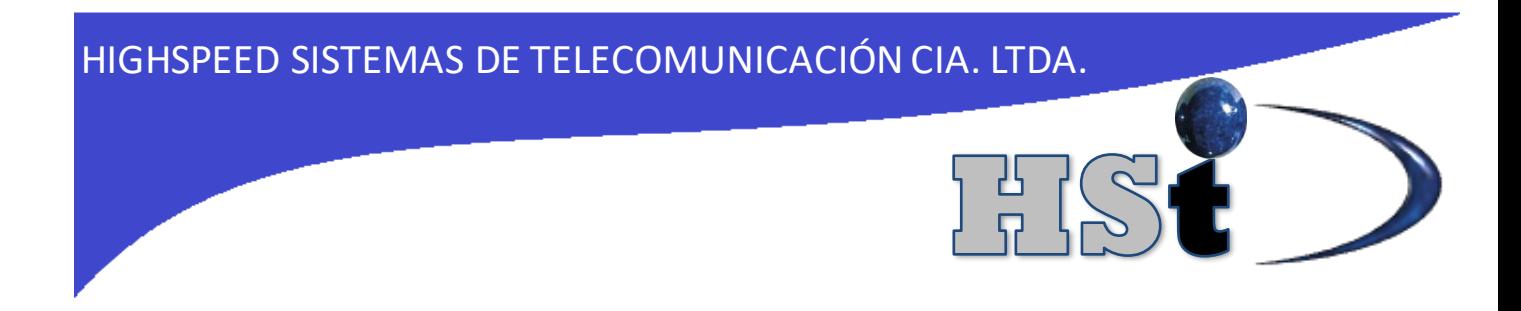

Quito, 16 de julio de 2020

**Elaborado por:**

\_\_\_\_\_\_\_\_\_\_\_\_\_\_\_\_\_\_\_\_\_\_\_\_\_\_\_

Ing. Diego Villamarín, MSc. **INSTRUCTOR** dfvillamarin@hst.com.ec / Cel: 0987723534

**Aprobado por:**

\_\_\_\_\_\_\_\_\_\_\_\_\_\_\_\_\_\_\_\_\_\_\_\_\_\_\_ Ing. Silvana Garzón. **GERENTE GENERAL** segarzon@hst.com.ec / Cel: 0980613339

> www.hst.com.ec / info@hst.com.ec 02 4751668 / 0987673494

Dir: San Rafael, Av. San Luis 55 e Isla Isabela. Ed. Platinum Plaza, Oficina 06.